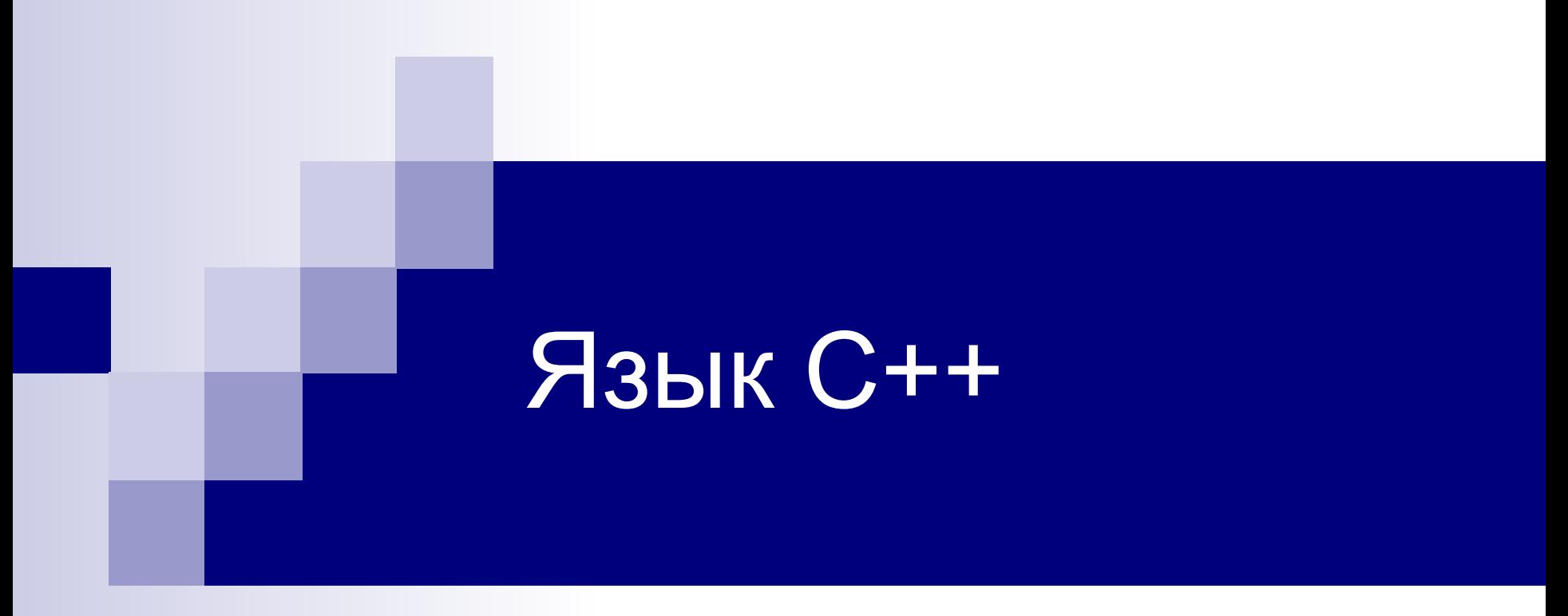

**Лекция №6** Введение в С++

## Первая программа C++

**#include <iostream.h> int** n = 5; // *глобальная переменная* **void main**() {**int** n; // *локальная переменная* **cout** << "Enter n" ; // *вывод в поток* **cin** >> n; // ввод из потока

// *вывод переменной в поток* **cout** <<  $"n = " << n;$ 

}

// *вывод глобальной переменной*  cout  $\lt\lt$  "global  $n = " \lt\lt :: n;$ 

# Потоки ввода/вывода

```
#include <iostream>
using namespace std;
int main() 
{ int a;
   cout << "Hello, world!" << endl;
   cout.width(10); 
   cout << "ten" << "four"; 
   cin >> a; 
   return 0;
```
}

# Функции iostream

**width(int x)**

минимальное число знаков до следующего вывода

#### **fill(char x)**

устанавливает символ-заполнитель и возвращает предыдущий символ-заполнитель. По умолчанию в качестве символа-заполнителя используется пробел

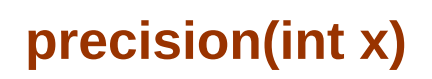

устанавливает число значащих знаков для чисел с плавающей точкой **precision(int x)**

# **Манипуляторы** iostream

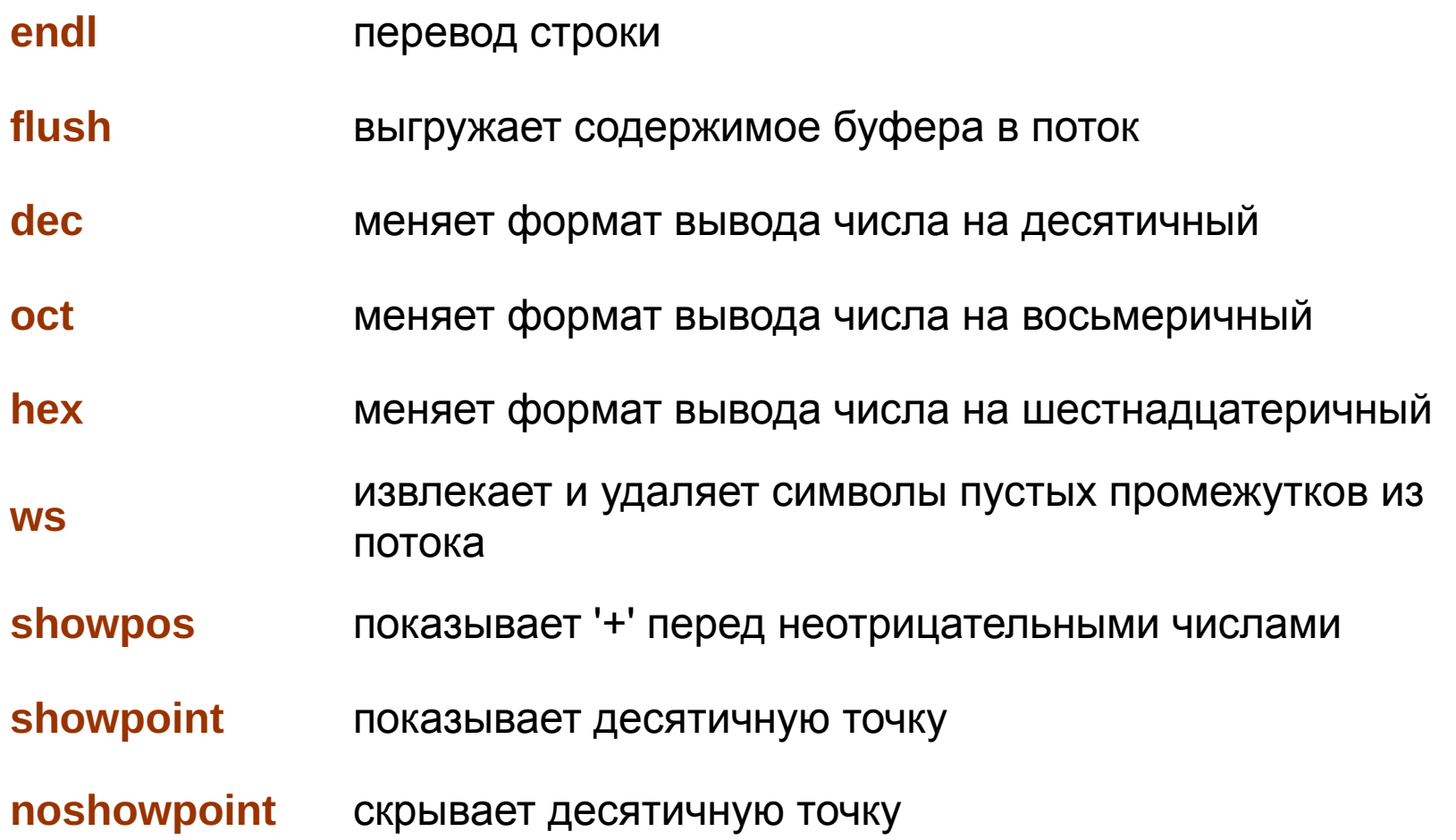

## Пространства имен

**namespace** foo { **int** bar; }

**using namespace** foo;

# Константы

```
const int n = 10;
const double pi = 
 3.1415926535897932384626433832795;
```

```
int sqr(const int n)
{ return n*n;
}
```

```
int stln (const char *s)
{ char *p = (char *) s;
     while (*p++);
     return p-s;
}
```
Перегрузка функций **int** sqr(int n) { **return** n\*n; } **float** sqr(float n) { **return** n\*n; }

**double** sqr(double n) { **return** n\*n;

}

**n=sqr(2); x=sqr(2.0)**

…

…

#### Передача параметров функциям

```
// По значению
void noswap (int a, int b)
{ int c = a;
    a = b; b = c;
\}
```

```
// По адресу
void swap (int* a, int* b)
{ int c = *a;
    *a = *b; *b = c;
\}
```

```
// По ссылке
void swap (int &a, int &b)
\{ int c = a;
    a = b; b = c;
\}
```
 $swap(x, y)$  ; cout  $<< x << 1$  '  $<< y <<$  endl;  $swap$  (  $\&x$  ,  $\&y$ ) ; cout  $<< x << 1$  '  $<< y <<$  endl;  $noswap(x, y)$  ; cout  $<< x << 1$  '  $<< y <<$  endl;

#### Передача параметров функциям

```
double power (double x, int n = 2)
{ double z = 1;
  for (int i=1; i<=abs(n); i++) z*=x;if (n<0) z=1.0/z;return z;
 \}
```

```
a = power(2.0, 10);
```

```
b=power(2.0);
```
# Перерыв 10 мин

# Описание класса

**class** vector

{**private**:

 **float** \*p; // *указатель на начало вектора* **int** n; // *количество элементов в векторе* **public**:  $\textbf{vector}( \textbf{int} \ \textbf{i} = 3); \ // \ \kappa$ *OHCTPYKTOP*  // *(назначен параметр по умолчанию)* ~**vector**(); // *деструктор (не может иметь параметров)* **float** item(int i); // *возвращает указанный элемент* **void** assign(int i, float x); // *назначение элемента* **float** num()

 { return n; }; *// возвращает число элементов (inline)* **float** norm(); // *возвращает квадрат нормы вектора* };

# Реализация методов класса

```
vector::vector(int i)
{ int j;
  n=1;
   p= new float[n];
  for (j=0; j\leq n; j++) p[j]=0;cout \lt\lt "vector created " \lt\lt n \lt\lt "\n";
}
vector::~vector()
{ delete p;
   cout << "vector destroyed\n";
}
```
#### **float vector::item(int i)**

}

```
{ if ((i>=0) && (i<n)) return p[i];
   else {cout << "Error in vector::item"; return 0;}
```
### Реализация методов класса

```
void vector::assign(int i, float x)
\{if ((i>=0) && (i<=n) p[i]=x;else cout << "Error in vector::assign";
\}float vector::norm()
{ int i;
  float x=0;
  for (i=0; i \le n; i++) x+=p[i]*p[i];return x;
```
 $\}$ 

#### **Использование объекта**

}

**main**() { **int** i; **vector** a(100); **vector** b; **for** (i=0; i<a.**num**(); i++) a.**assign**(i,i); cout  $<< a**.norm**() < $\n $\langle$  'n";$$ a.**~vector**();

> **vector created 100 vector created 3 328350 vector destroyed 100 vector destroyed 3**

## Перегрузка операций

```
{
 ...
  float operator()(int i); // возвращает указанный элемент
void operator=(vector &x); // присваивает значение одного
    ... // вектора другому
}
float vector::operator()(int i)
  { if ((i>=0) && (i<n)) return p[i];
   else {cout << "Error in vector::item"; return 0;}
}
void vector::operator=(vector &x)
\{ if (x.num() == n)for (int i=0; i<n; i++) p[i]=x(i);else cout << "Error in operator =\n";
}
                                               // в main():
                                               c=a;
                                               cout << c(10);
```
### Улучшенный класс Vector

**class** vector

#### { …

}

#### **public**:

vector  $(int i = 3);$   $//$  *KOHCTDYKTOD*  vector (**float** x, float y, float z); // *второй конструктор* vector& **operator=**(vector &x);

 // *присваивает значение одного в. другому* vector& **operator\***(float c); // *умножение вектора на скаляр* float **operator\***(vector &x); // *умножение вектора на вектор* float& **operator[]**(int i); // *возвращает ссылку на элемент*

#### Реализация класса Vector

}

```
vector::vector(float x, float y, float z)
{ n=3;
   p=new float[n];
  vector::assign(0,x);
   vector::assign(1,y);
   vector::assign(2,z);
  cout << "3d vector created " << n << "\n";
}
vector& vector:: operator=(vector &x)
\left\{ \right.if (x.num() == n)for (int i=0; i\leq n; i++) p[i]=x(i);
 else cout << "Error in operator =\n";
 return *this;
```
#### Реализация класса Vector

```
// умножение вектора на скаляр
vector & vector::operator*(float c)
{ for (int i=0; i<n; i++) p[i] * = c;
   return *this;
}
// умножение вектора на вектор
float vector::operator*(vector &x)
\{ float s=0.0;for (int i=0; i<n; i++) s+=operator()(i)*x(i);
   return s;
}
// Операция [ ]
float & vector::operator[](int i)
{ if ((i>=0) && (i<n)) return p[i];
   else {cout << "Error in vector::item"; return p[0];}
}
```
#### Использование класса Vector

```
main(){ vector b;
  vector d(1,1,1);
  b = d * 2.0;b[0]=3;for (i=0; i< b.num(); i++) cout << b(i) << " ";\mathbf{\}
```

$$
3 \quad 2 \quad 2
$$

#### Наследование

```
class matrix: public vector
  {protected:
         int M,N;
         int lineaddres(int i, int j) { return i*N+j; };
   public:
         matrix(int m=2, int n=2): vector(m*n)
                { M=m; N=n; }
         float item(int i, int j);
         void assign(int i, int j, float x);
         int m() { return M;};
         int n() { return M;};
  };
float matrix::item (int i, int j)
  { return vector::operator()(lineaddres(i,j)); }
void matrix::assign(int i, int j, float x)
 \{ vector::assign(lineaddres(i,j),x); }
```
#### Наследование

}

}

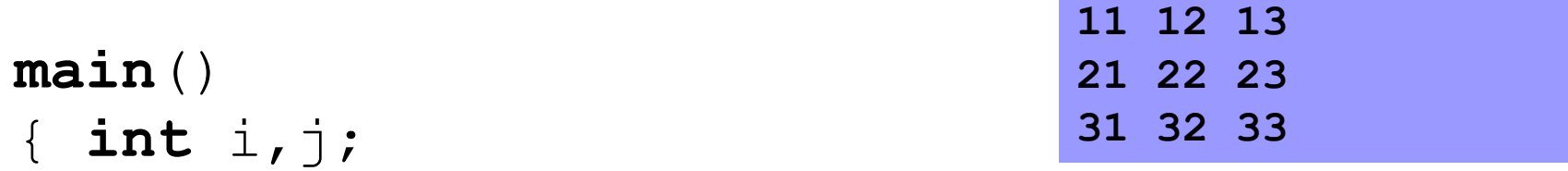

```
for (i=0; i < z.m(); i++)\{for (j=0; j < z.n(); j++)\{z \text{.}assign(i, j, (i+1) * 10+j+1); cout << z.item(i,j) << " ";
 }
     cout << "\n";
```
## Атрибуты наследования

- **■ private** доступны только в данном классе
- **■ protected** доступны только в данном классе и потомках
- **■ private** доступны для всеобщего использования